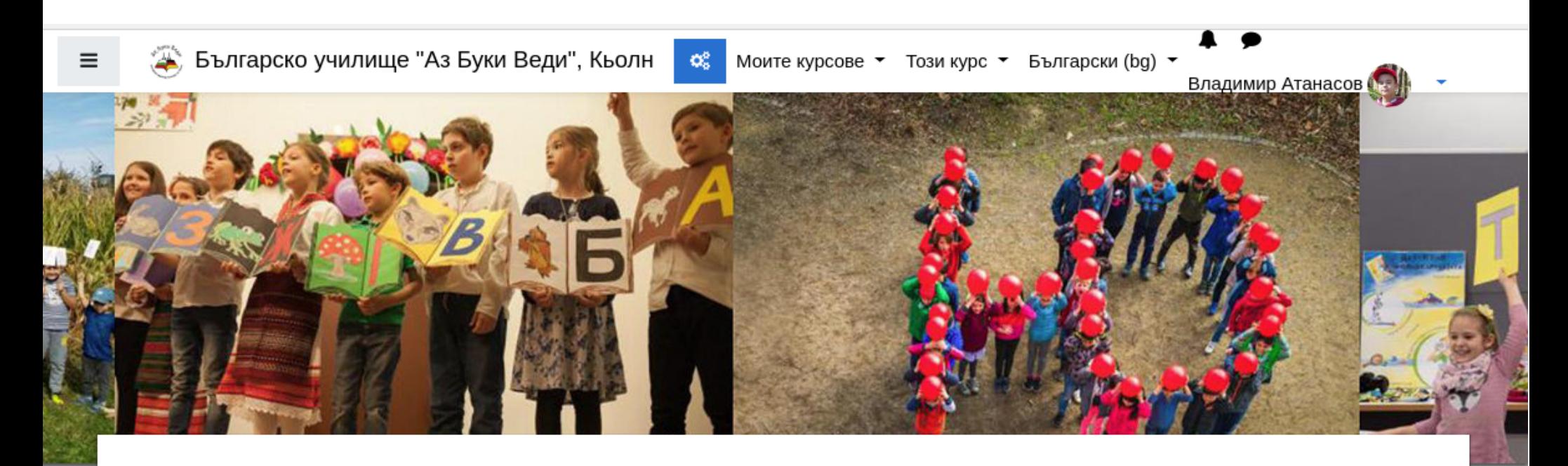

## Български език и литература, Странознание, 3. клас - Е. **Атанасова**

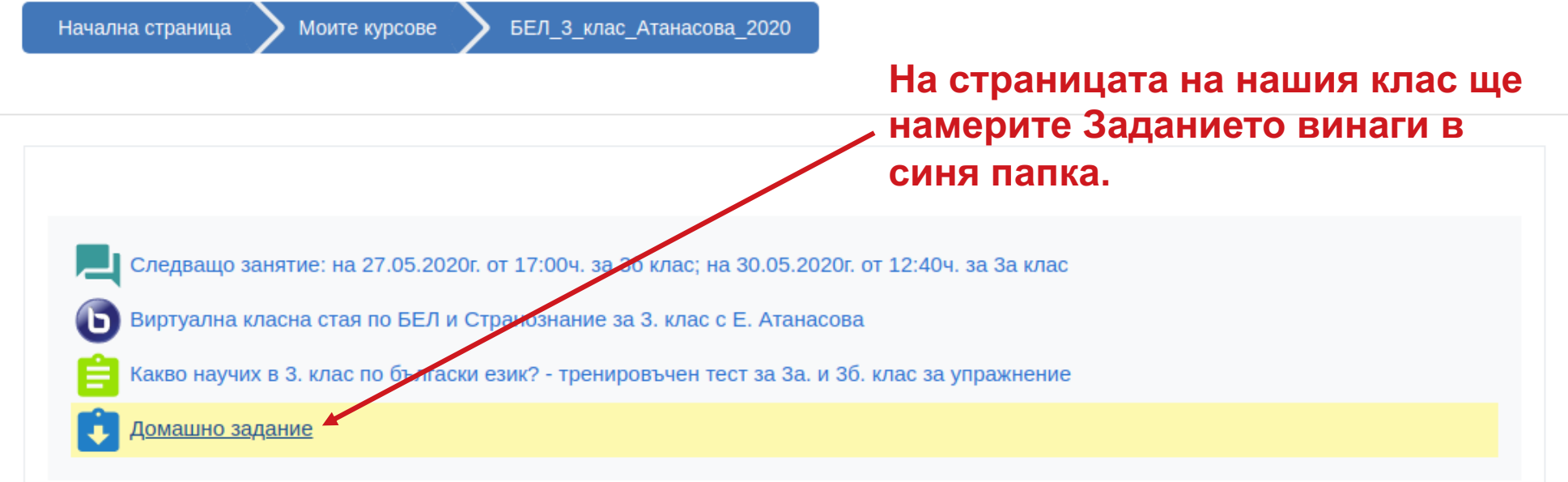

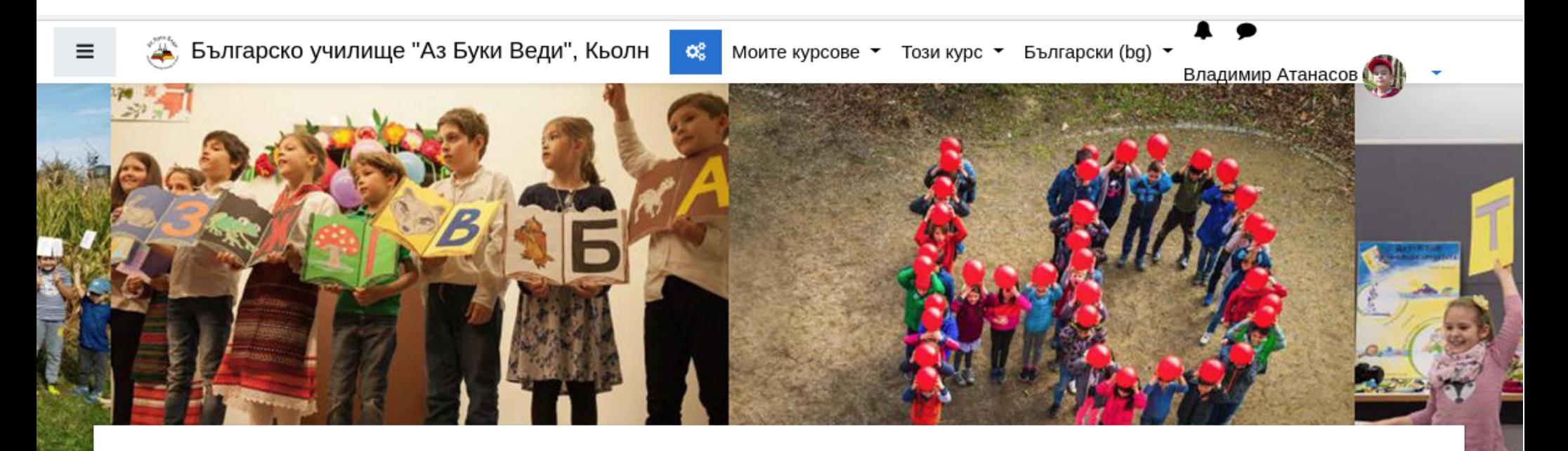

## Български език и литература, Странознание, 3. клас - Е. **Атанасова**

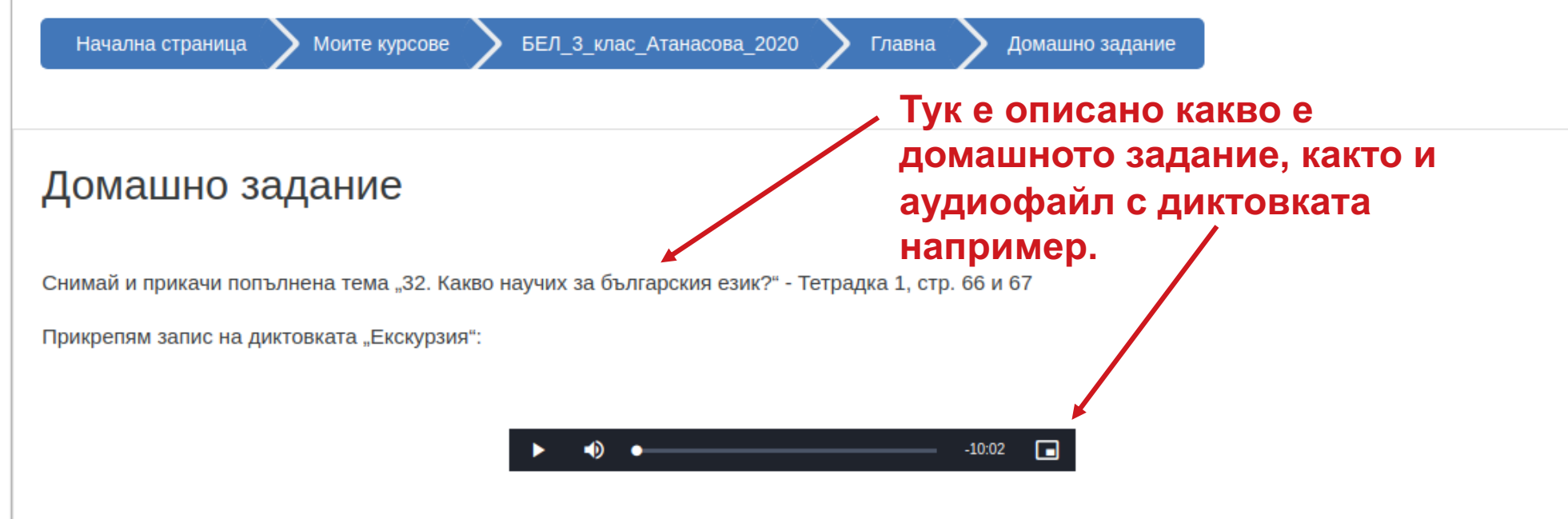

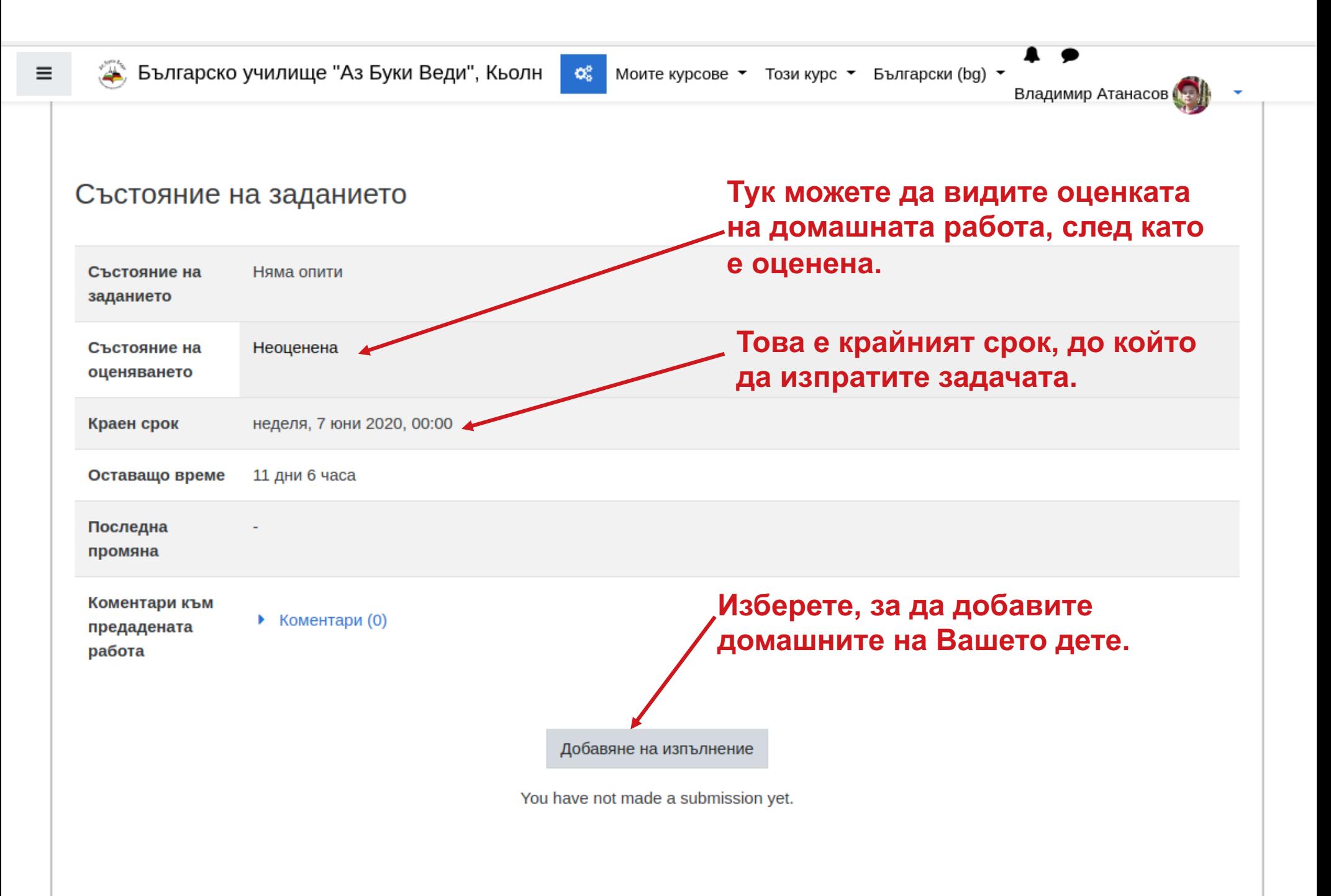

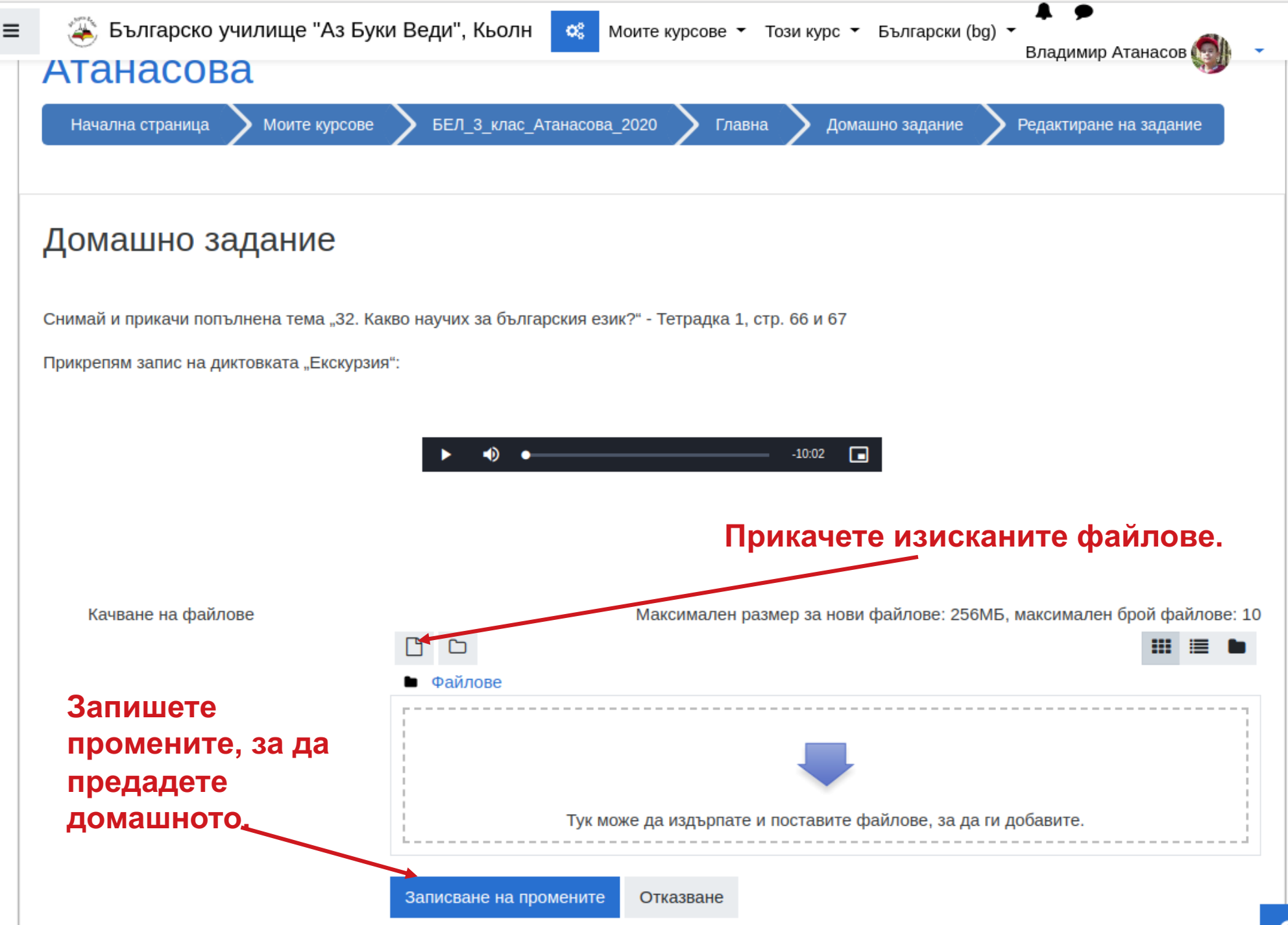